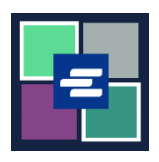

## **GUÍA DE INICIO RÁPIDO DEL PORTAL KC SCRIPT: SOLICITUD DE EXPEDICIÓN**

Esta guía de inicio rápido le mostrará cómo solicitar documentos expedidos por el secretario, como mandatos, citatorios y citaciones.

Nota: Para hacer esto, debe iniciar sesión en su cuenta del portal.

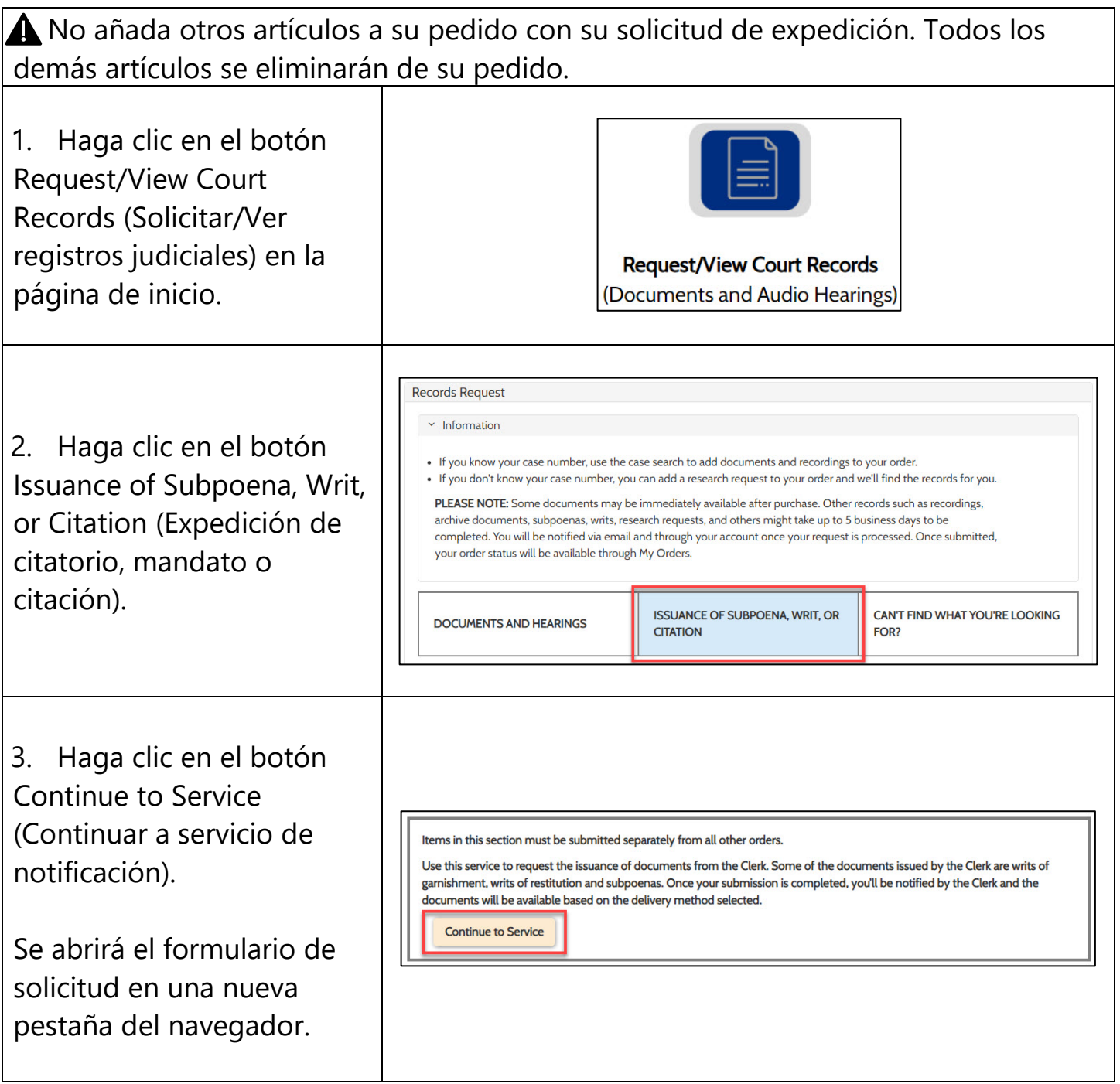

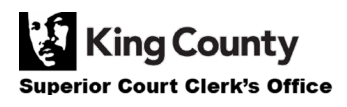

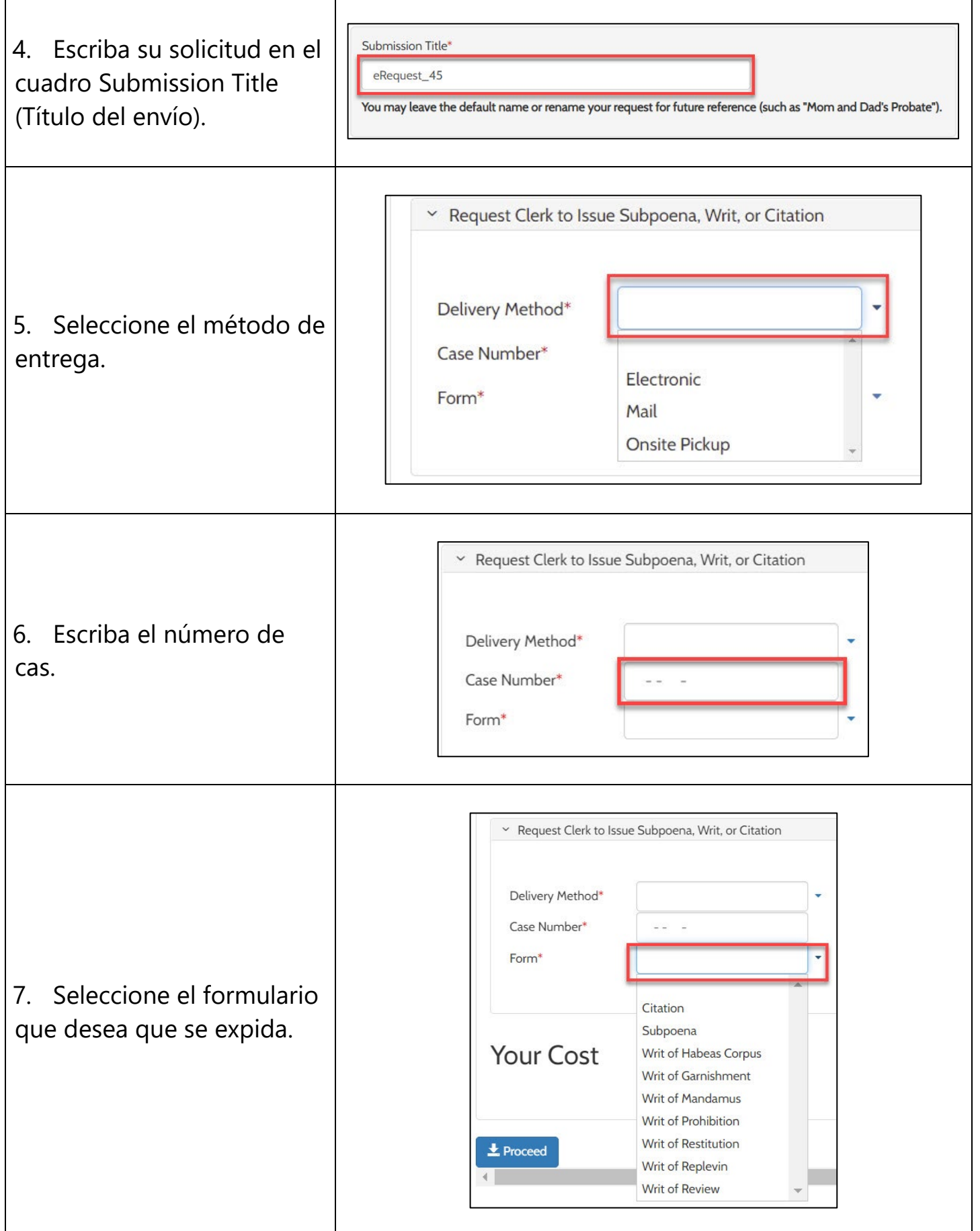

King County Superior Court Clerk's Office

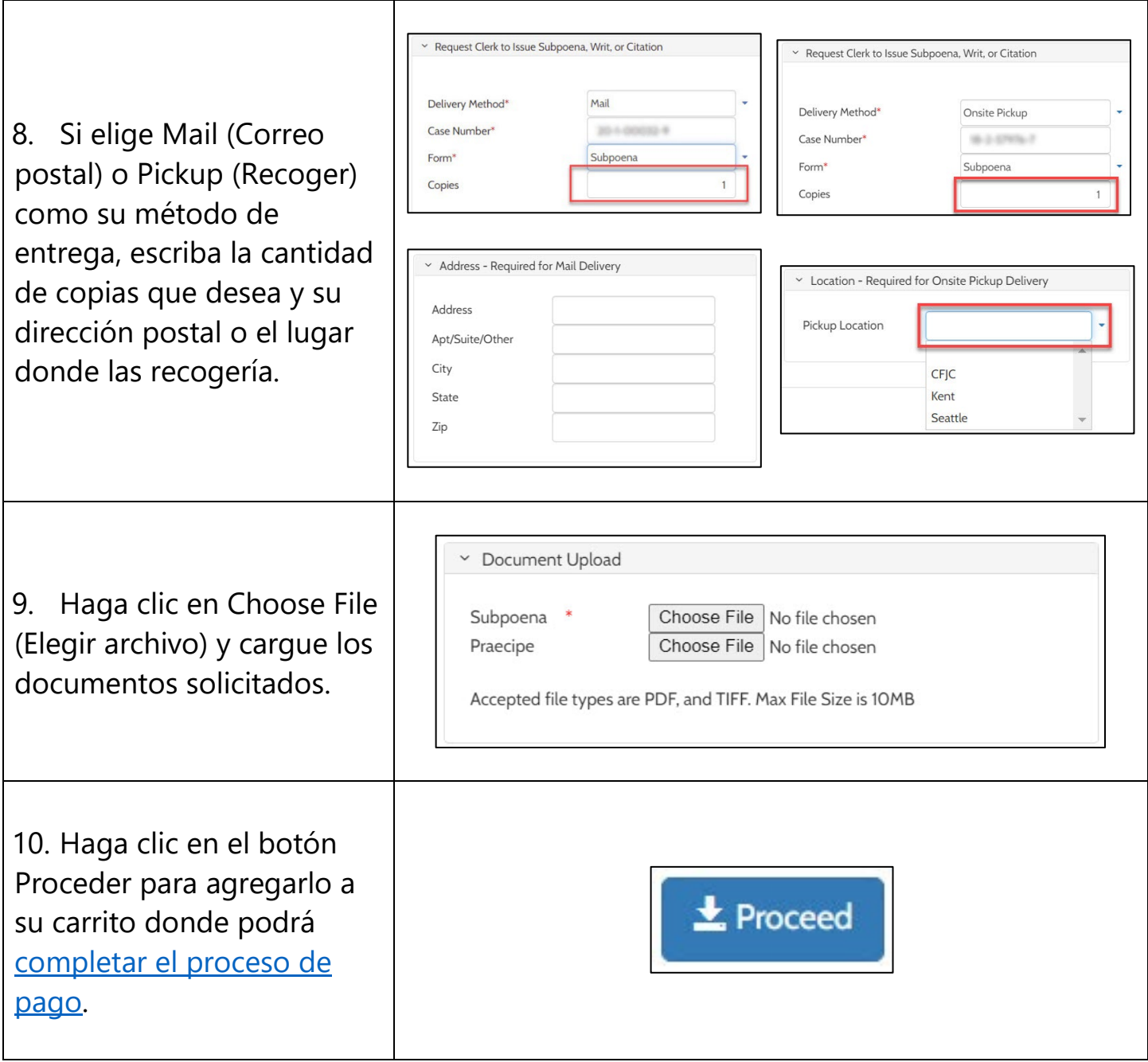

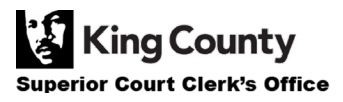